#### **Stealing From Thieves: Breaking IonCube VM to RE Exploit Kits**

*Mohamed Saher (@halsten)* 

# About @halsten

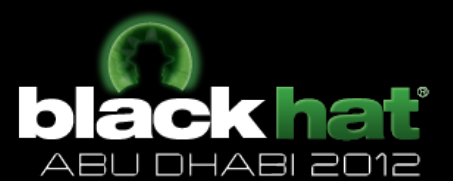

- Reverse Engineering
- Automation of RE tasks
- Virtualization
- Regular project-euler problem solver (ranked #1 locally)
- Old crackmes writer and solver

## **Contents**

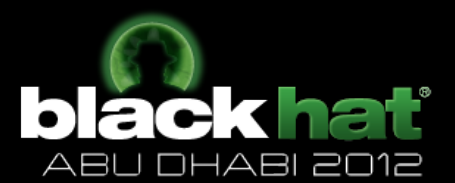

- What is ionCube?
- Why Protect?
- How does it work?
- VM Architecture
- VM Internals
- ionCube Loader (SAMPLE)
- Breaking ionCube
	- $-$  Extracting RAW DATA
	- Validating RAW DATA
	- Processing RAW DATA
	- Interpreting the Header
	- $-$  Interpreting the Extra Header
- Conclusion
- $\overline{Q}$  &  $\overline{A}$

#### **Not Covered**

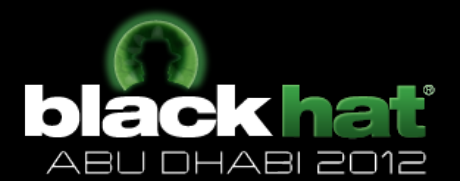

- Recovering the license file
- Cracking the license decryption algorithm – DRM law
- Decompilation of VM Handlers and restoring original PHP source
	- Out of scope

### What is ionCube? bl

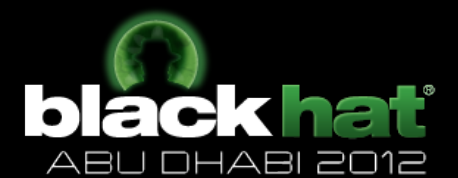

- Packer/Compressor
	-
	-
	-
	-
	- -
		- -
- 
- -

# What is ionCube?

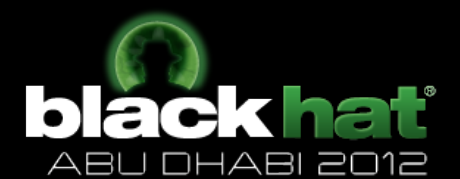

- Packer/Compressor
- Protector/Virtualizer

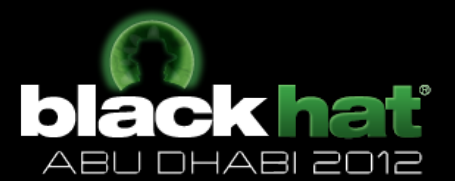

• Intellectual property

- 
- 
- - -
- 
- 

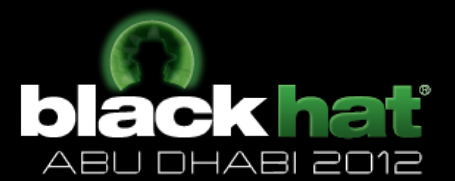

• Intellectual property

- Algorithm implementation

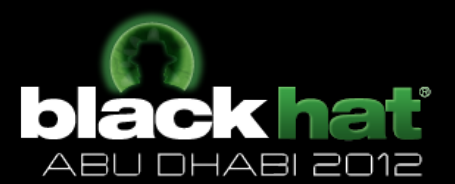

- Intellectual property
	- Algorithm implementation
	- Serial checking routines

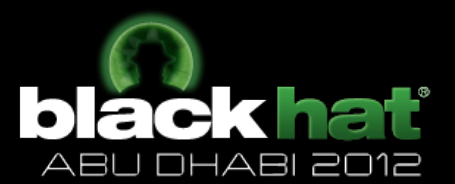

- · Intellectual property
	- Algorithm implementation
	- Serial checking routines
	- Hard-coded configurations

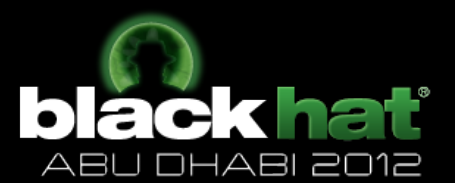

· Intellectual property

… 

- Algorithm implementation
- Serial checking routines
- Hard-coded configurations

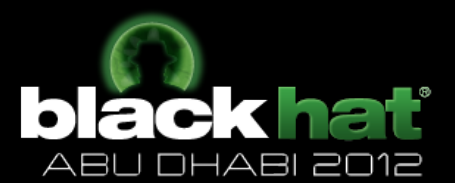

• Intellectual property

… 

- Algorithm implementation
- Serial checking routines
- Hard-coded configurations
- Public distribution without modification to the original source

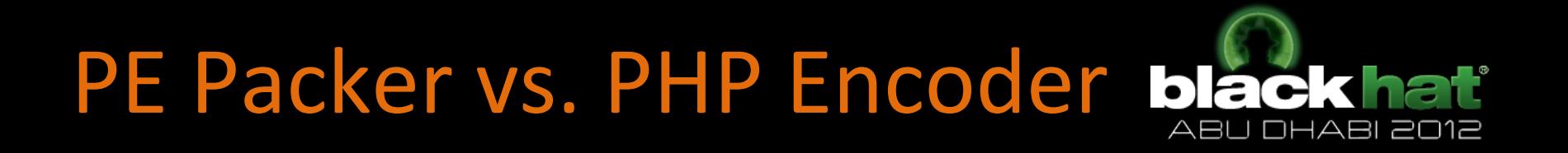

• Traditional PE Packers compress/protect the x86 code and uses its stub to decompress/ unprotect it back in during execution

• PHP Encoders has to rely on the ZEND technology (php->zend\_opcodes)

#### How does it work? (Compilation)

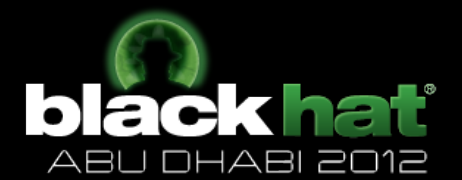

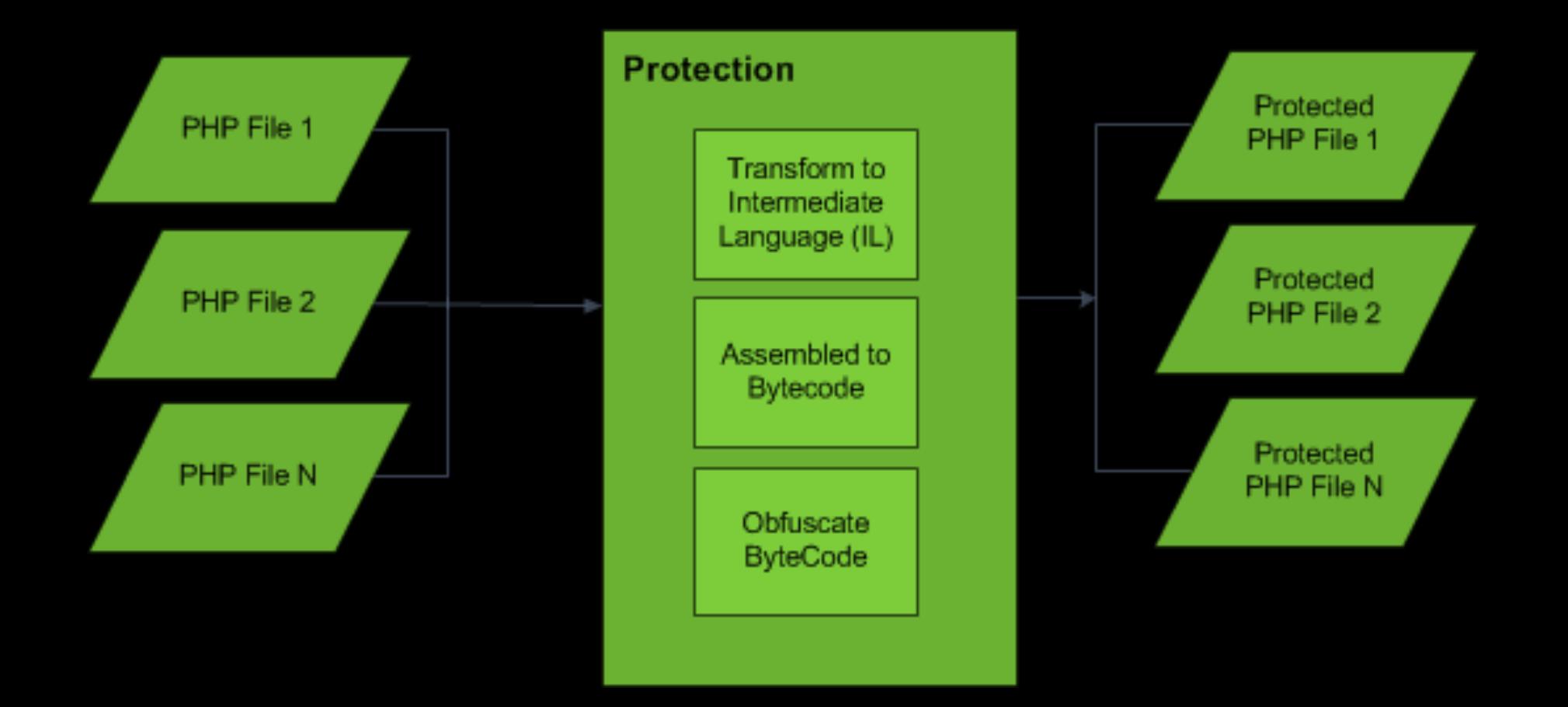

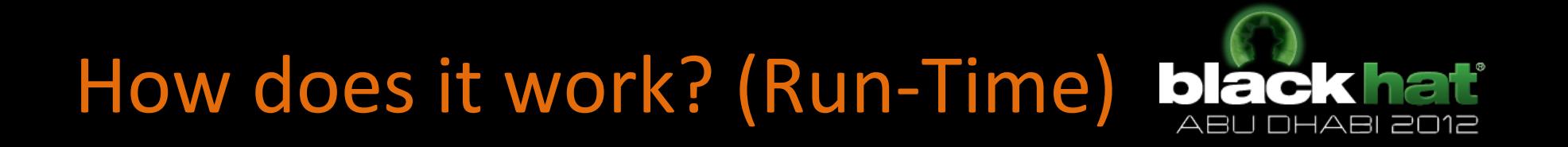

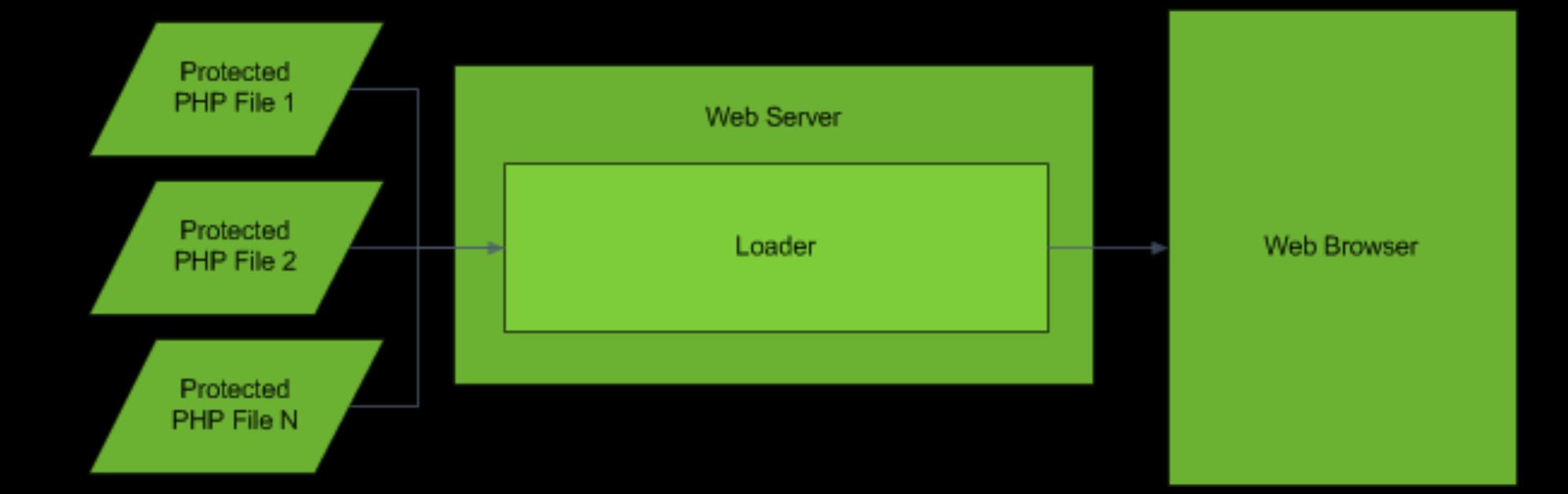

## **VM Architecture**

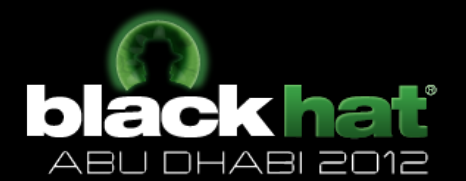

- Stack based VM (example: .NET, Java)
- Byte Code is obfuscated after compilation
- Uses some crypto for VM header and parameter encryption
- Uses Zend Engine

### **VM** Internals

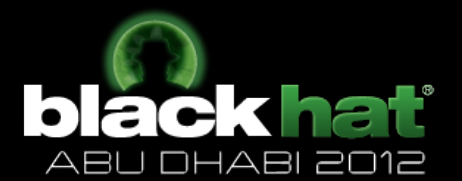

- Crypto used within the encoder and the VM
	- Custom Base64
	- Adler32
	- CRC32
	- $-$  SHA-1
	- MD5
	- BlowFish (Counter Mode Encryption [CTR])
	- Modified Mersenne Twister

#### Example of a Protected PHP File black ha

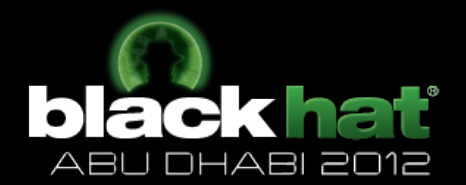

<?php //00337

if(!extension loaded('ionCube Loader')){\$ oc=strtolower(substr(php uname(),0,3)); \$ ln='/ioncube/ioncube loader '.\$ oc.' '.substr(phpversion(),0,3).  $((\S \text{ occ}='win')$ ?'.dll':'.so'); $\S$  oid= $\S$  id=realpath(ini get('extension dir')); \$ here=dirname( FILE );if(( $@$$  id[1]) ==':'){\$ id=str replace('\  $\sqrt{1, 1/7}$ , substr(\$  $id, 2)$ );\$ here=str replace('\\','/',substr(\$ here,2));}  $\frac{1}{2}$  rd=str repeat('/..',substr count( $\frac{1}{2}$  id,'/')). $\frac{1}{2}$  here.'/';  $\frac{1}{2}$  i=strlen( $\frac{1}{2}$  rd);while( $\frac{2}{3}$  i--){if( $\frac{2}{3}$  rd[ $\frac{2}{3}$  i)=='/'){ $\frac{2}{3}$  lp=substr( $\frac{2}{3}$  rd,0, $\frac{2}{3}$  i). \$ ln;if(file exists(\$ oid.\$ lp)){\$ ln=\$ lp;break;}}}@dl(\$ ln);}else{echo('The file '. FILE ." is corrupted.\n");return 0;}if(function exists(' il exec')){return il exec(); }echo('This encoded file cannot be run. Please run the file ioncubeloader-helper.php for more information.'); return 0;

?>

4+oV5E3tizCOGmZayKycyFdfdNEYKcDQ2UctWQgi5wUMAYDSmMVeoLZpTJYlsb2ZS87vmUDNyJXy u6mBqXBOY8uBDM8S9FpfYpOU8H2UybP4eoySb3gsXR3LRDVhZQOE547VladmAtDtg672Z0axEinz 4Q0KK4ySJmQf/y74+9n0mQxv89e/3ORP/KEy9C7qQ57ANCp167ft8uwqnxmMG2B0FghtwVsgbjWW TRM9HpX9RfSRUpbRfJyiWM77aOjzW9XB2eAJyxqd/T5a5+EXVl7auGnQ2ZiQhbeeajCwKRwWP0X9 N8VmcedG2VriSa6TMSY++2C4zLx5FcRziK7DMb2vYBQA0IhN8SOiVv4t5JIzumywsmq9bHtAZLdU 62oKLWPotyYaB7R/+nSDX4s7Vwifp0nXJe8NQ5zI36p4UMmoZnHHKC/+oFab7U7rI4uC707fwrhr b95eZu1QsG+TWFhNjn3Ao9UClGrvoye+fIL7xrq=

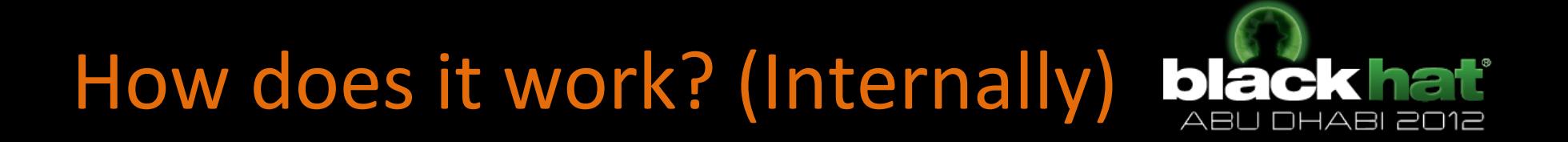

• There's only 1 way to find out, lets see what the loader is doing under the hood

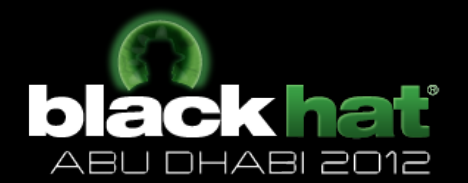

Decode the RAW DATA using a custom Base64 character set ("0123456789ABCDEFGHIJKLMNOPQRSTUVWXYZabcd efghijklmnopqrstuvwxyz+/") 

and not ("ABCDEFGHIJKLMNOPQRSTUVWXYZabcdefghijklmnop qrstuvwxyz0123456789+/")

4+oV5E3tizCOGmZayKycyFdfdNEYKcDQ2UctWQgi5wUMAYDSmMVeoLZpTJYlsb2ZS87vmUDNyJXy u6mBqXBOY8uBDM8S9FpfYpOU8H2UybP4eoySb3gsXR3LRDVhZQOE547VladmAtDtg672Z0axEinz 4Q0KK4ySJmQf/y74+9n0mQxv89e/3ORP/KEy9C7qQ57ANCp167ft8uwqnxmMG2B0FghtwVsgbjWW TRM9HpX9RfSRUpbRfJyiWM77aOjzW9XB2eAJyxqd/T5a5+EXVl7auGnQ2ZiQhbeeajCwKRwWP0X9 N8VmcedG2VriSa6TMSY++2C4zLx5FcRziK7DMb2vYBQA0IhN8SOiVv4t5JIzumywsmq9bHtAZLdU 62oKLWPotyYaB7R/+nSDX4s7Vwifp0nXJe8NQ5zI36p4UMmoZnHHKC/+oFab7U7rI4uC707fwrhr b95eZu1QsG+TWFhNjn3Ao9UClGrvoye+fIL7xrq=

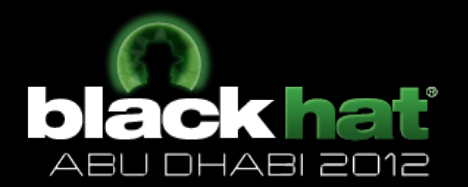

- Check for encoded VM restrictions and rules
- Header size  $\langle$ ?php  $\slash$ /0) -> 10 bytes + 4 bytes (size of loader)
- Determine the starting offset of the loader

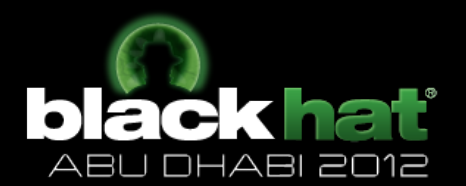

- Get PHP version (DWORD)
	- Compare with HARD-CODED values (BINARY MODE)
		- 0xDEADC0DE
		- 0x3FBC2883
		- 0x217582F
		- 0x149FEC13
		- 0x67A6BF45
		- 0x9EB67AC2

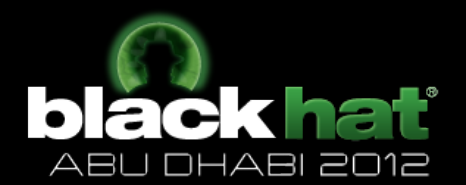

- Compare against other HARDCODED values (BASE64 MODE)
	- $0y4h$
	- BrWN
	- $-4+oV$
	- HR+c
	- mdgs

# **Breaking ionCube** Validating the RAW DATA

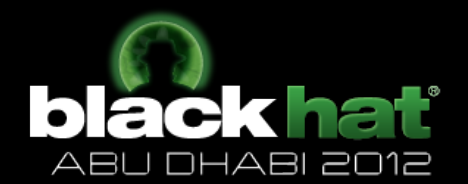

- Read a DWORD for the VM version (0x00) XOR the value with 0x2853CEF2 and compare with **HARDCODED** values
	- $-$  dwVer = ReadDWORD()  $\wedge$  0x2853CEF2
		- $\cdot$  Ox17EFE61 $(v1)$
		- $•$  0x2A4496DD (v2)
		- $\bullet$  Ox3CCC22E1 (v3)
		- 0x4FF571B7 (v4)
		- 0xA0780FF1 (v5)
		- 0xB6E5B430 (v6)
		- OxF6FE0E2C (v7)

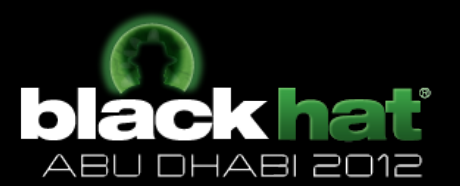

- Calculate dwFileSizeKey (DWORD)
	- dwFileSizeKey = ((dwRawBinaryDataSize + 12321) ^ 0x23958CDE)
- Read Header Information (struct)
	- dwHeaderFileSizeKey (DWORD +0x00)
	- $-$  dwHeaderSize (DWORD +0x04)
	- $-$  dwHeaderKey (DWORD +0x08)

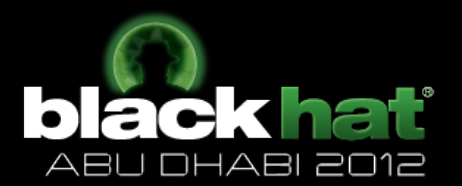

- Calculate Header Size using the following formula
	- $-$  dwCalculatedHeaderSize =  $||$ (dwHeaderSize ^  $Ox184FF593$  + (- $Ox0C21672E$ )) ^ dwHeaderKey)
	- dwFillData1 (DWORD +0x0C)
	- dwFillData2 (DWORD +0x10)
	- dwFillData3 (DWORD +0x14)
- dwFillData1/dwFillData2/dwFillData3 (encoded during runtime with  $0xFF$  "<")
- Calculate Header File Size Key
	- dwCalculatedHeaderFileSizeKey = (dwHeaderFileSizeKey ^ dwHeaderKey)

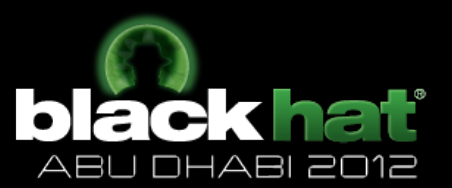

- Validate Key
	- $-$  If (dwFileSizeKey != dwCalculatedHeaderFileSizeKey)
		- Difference -> ABS(dwFileSizeKey dwCalculatedHeaderFileSizeKey)
		- Recover the Key
			- dwNewCalculatedHeaderFileSizeKey =
				- ((dwCalculatedHeaderFileSizeKey – 12321) ^ 0x23958CDE)
- Initialize MT PRNG with dwHeaderKey

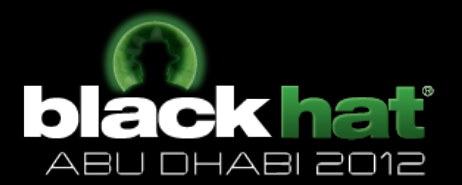

- Read the Header Data and Checksum values.
- Header consists of multiple chunks (struct)
	- **Parse Header Chunks** 
		- Loop while (dwCounter <= dwCalculateHeaderSize)
			- dwChunkFlag (BYTE)
			- dwChunkSize (BYTE)
	- Read the MD5 checksum of the Raw Data (0x10) BYTES)

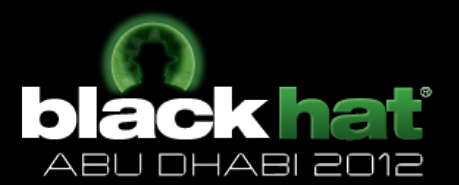

- Validate ADLER32 checksum for the encoded VM
	- START: EncodedVM + 0x04
	- END: EncodedVM.EOS

4+oV5E3tizCOGmZayKycyFdfdNEYKcDQ2UctWQgi5wUMAYDSmMVeoLZpTJYlsb2ZS87vmUDNyJXy u6mBqXBOY8uBDM8S9FpfYpOU8H2UybP4eoySb3gsXR3LRDVhZQOE547VladmAtDtg672Z0axEinz 4Q0KK4ySJmQf/y74+9n0mQxv89e/3ORP/KEy9C7qQ57ANCp167ft8uwqnxmMG2B0FghtwVsgbjWW TRM9HpX9RfSRUpbRfJyiWM77aOjzW9XB2eAJyxqd/T5a5+EXVl7auGnQ2ZiQhbeeajCwKRwWP0X9 N8VmcedG2VriSa6TMSY++2C4zLx5FcRziK7DMb2vYBQA0IhN8SOiVv4t5JIzumywsmq9bHtAZLdU 62oKLWPotyYaB7R/+nSDX4s7Vwifp0nXJe8NQ5zI36p4UMmoZnHHKC/+oFab7U7rI4uC707fwrhr b95eZu1QsG+TWFhNjn3Ao9UClGrvoye+fIL7xrq=

- Extract CRC from Header
	- $-$  dwCRC == dwCalculatedADLER32

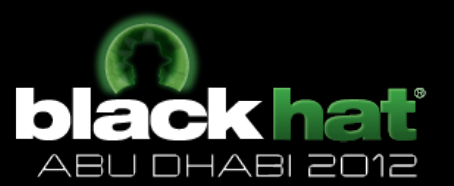

• Decrypt Chunk Key using the following algorithm foreach (BYTE dwB in dwMD5Checksum) { ROR(dwB, 3) } 

```
• Decrypt Header with the following algorithm
    while (Header.POSITION != EOS) {
        while (dwMD5Checksum.POS != EOS) {
                x = ReadDWORD()y = dwMD5Checksum.ReadBYTE()
                z = (x \wedge Rand_MT(0xFF) \wedge y)
        }	
    }
```
• At this point we have extracted ionCube Header in Binary format

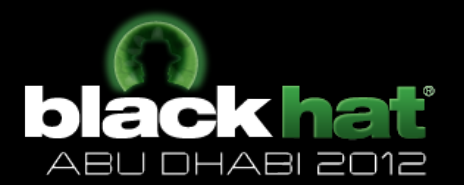

- Read dwVersionData for the Header version (DWORD)
- Read dwMinimumLoaderVersion (DWORD)
- Read dwObfuscationFlags
	- Decode dwObfuscationFlags
		- VARIABLES -> 0x0004
		- FUNCTIONS -> 0x0008
- Read dwHeaderCustomLoaderEventMessagesCount (DWORD)
- Read a fixed sized string for szObfuscationHashSeed with fixed size of dwHeaderCustomLoaderEventMessagesCount

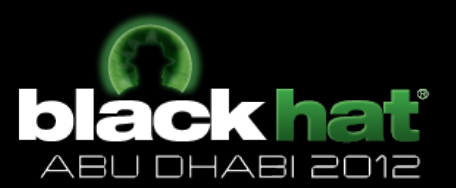

- Try to extract dwByteCodeKey
	- Doesn't exist?
		- Assume a HARD-CODED value of 0x363432
	- Exists?
		- Read it normally
			- If (dwByteCodeKey == 0x92A764C5)
				- » SPECIAL CASE: LicenseFile(+EnforceLicense)
					- License File exists?
						- YES: GOOD
						- NO: Could be calculated and recovered

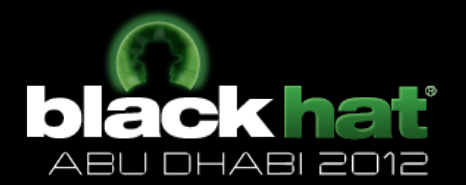

- Read dwIncludedXORKey (HARD-CODED value: 0xE9FC23B1)
- Read dwNumberOfStructsToRead which will specify how many structures to read based on the encoding of the original file
	- LicenseString (restricted by the value of dwSize)
		- dwDummy (DWORD)
		- dwSize (DWORD)
	- $-$  Check for DisableCheckingofLicenseRestriction (pointed by dwDummy3)
		- dwDummy1 (DWORD)
		- dwDummy2 (DWORD)
		- dwDummy3 (DWORD)

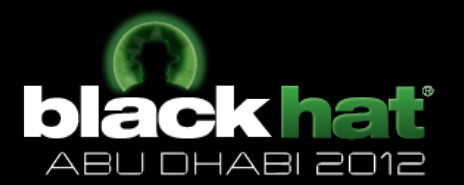

- Check for LicensePassphrase (restricted by the value of dwSize)
	- dwDummy (DWORD)
	- dwSize (DWORD)
- Check if there is a CustomErrorCallback file (restricted by the value of dwSize)
	- dwDummy (DWORD)
	- dwSize (DWORD)
- Check if there is a CustomErrorCallbackHandler (restricted by the value of dwSize)
	- dwDummy (DWORD)
	- dwSize (DWORD)

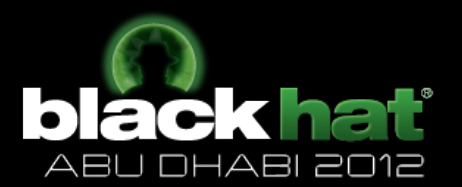

- Check for EnableAutoPrependAppendFile (pointed by dwDummy3)
	- dwDummy1
	- dwDummy2
	- dwDummy3
- Skip 2 dummy DWORD and a calculated number of bytes
	- dwCalculatesBytes = ABS(dwNumberOfStructsToRead - 5)

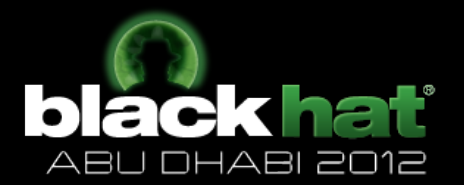

- Decode the CustomErrorMessages (the following) with the later algorithm
	- Corrupt-file
	- Expire-file
	- No-permissions
	- Clock-skew
	- Untrusted-extension
	- License-not-found
	- License-corrupt
	- License-expired
	- License-property-invalid
	- License-server-invalid
	- Unauth-including-file
	- Unauth-included-file
	- Unauth-append-prepend-file

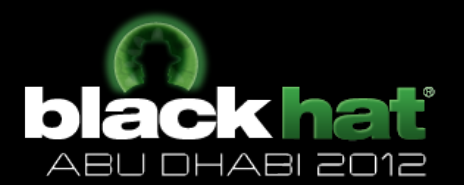

- Read dwNumberOfCustomizedErrorMessages which will determine how many structs to read later
- Loop through dwNumberOfCustomizedErrorMessages and read the struct
	- dwCustomErrorMsgID (BYTE)
	- szCustomErrorMsg
		- WARNING: NULL-TERMINATED strings (skip \'0')

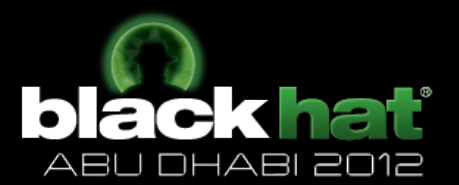

- Decode IncludeFileRestrictions
	- Read
		- dbNumberOfIncludeRestrictionsEntriesToRead (BYTE)
	- Loop through dbNumberOfIncludeRestrictionsEntriesToRead and read 2 sets of arrays of structs
		- Read dbDummy (BYTE) [NOT IMPORTANT]
		- Set 1 (IncludeKey)
		- Set 2 (IncludeKeyHandler)

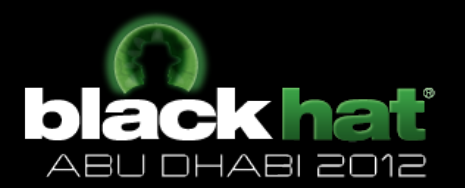

- Both Set 1 and 2 need to be decoded using the following algorithm
	- Read wSize (WORD)
	- $-$  Calculate  $Z =$  (wSize  $\wedge$  dwIncludeXORKey) & 65535)
	- $-$  Using the calculated Z we can extract the full data and fully decode it using the following algorithm  $Do$  {

```
a = ReadDWORD()b = (a \wedge dw) dwincludedKey)
```

```
}	while	(!EOS)
```
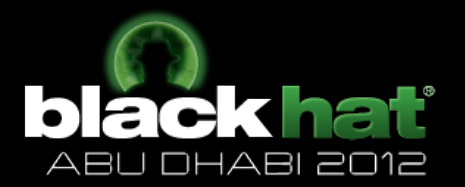

- Read dbNumberOfServerRestrictedItems (BYTE)
- Loop through dbNumberOfServerRestrictedItems and read a struct
	- Read dbNumberOfRows (BYTE)
	- Read dbNumberOfColumns (BYTE)
		- Loop through dbNumberOfColumns
			- Read dbDataType (BYTE)
				- » Decode dbDataType
					- 0 ->  $IP$
					- $\cdot$  1 -> MAC
					- 3 -> NOT IMPORTANT
					- $\cdot$  4 -> DOMAIN

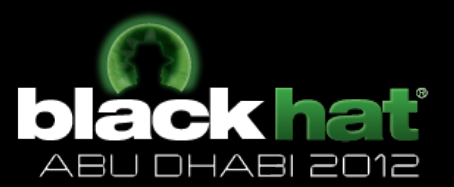

#### • IP

- Read dbNumberOfIPEntries
	- Loop through dbNumberOfIPEntries
		- Read dbUseNetMask
			- $\gg$  0 -> will use netmask
			- $\gg$  1 -> will not use netmask
		- $-$  Read IP Address in reverse order
			- » dbIP4
			- » dbIP3
			- » dbIP2
			- » dbIP1
		- Read netmask in reverse order
			- » dbNetMask4
			- » dbNetMask3
			- » dbNetMask2
			- » dbNetMask1

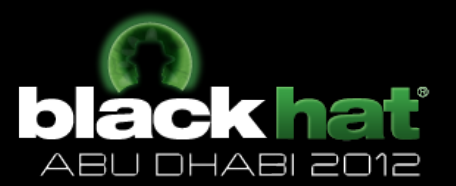

- MAC
	- Read dbNumberOfMACEntries
		- Loop through dbNumberOfMACEntries
			- Read szMAC (6 BYTES)

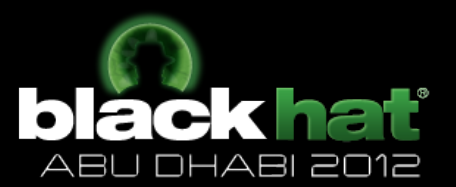

- Domain
	- Read dbNumberOfDomainEntries
		- Loop through dbNumberOfDomainEntries
			- Read szDomain (NULL-TERMINATED)

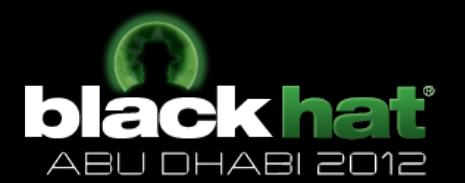

- Compute dwCalculatedAdler32 for the encoded VM
	- Difference between extracted and calculated? (Un/modified)

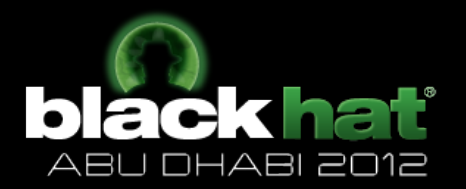

- Read 0x28 bytes which contains the Extra Header
- Read wMinorVersion (WORD)
- Read wMajorVersion (WORD)

aekl

DHABI 2012

- Read dwPHPFlags
	- Decode dwPHPFlags
		- 0x001
		- 0x002
		- 0x004
		- 0x008
		- 0x010
		- Ox020 (allow run with untrusted extensions)
		- 0x040 (php5 body)
		- Ox080 (vm handlers are encrypted)
		- 0x100
		- Ox200 (obfuscate function names)
		- Ox400 (encrypt strings)
		- Ox800 (obfuscate strip line numbers)
		- Ox1000 (obfuscate variable names)
		- Ox2000 (encryption flag)
		- 0x4000
		- 0x8000

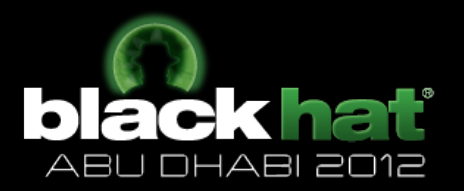

- Read dbEncoderGenerationNumber (BYTE)
- Read dbEncoderMajorNumber (BYTE)
- Read dbEncoderMinorNumber (BYTE)
- Read dbEncoderEnhancementNumber (BYTE)

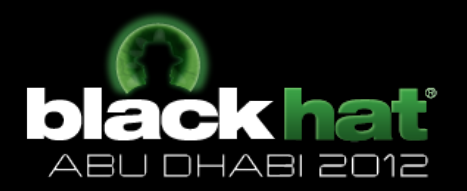

• Read dwMemberID (DWORD) [registration data] 

If (license exists and license restrictions are enforced) {  $dwbyteCodeKey = (0x363432 + RAND( $\frac{time(1)}{2})$$ } 

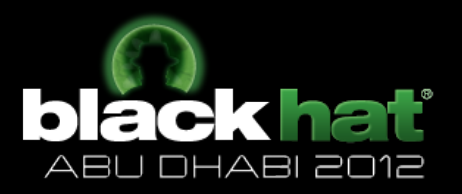

• Morph the dwByteCodeKey using the following algorithm If (dwServerRestrictionItems exists) { dwByteCode MT XORKey =  $(0x92492493 / 0x1000) * (dwByteCode MT IntKey / 0x1000)$ dwByteCode MT\_XORKey = ByteCode MT\_XORKey + ByteCode MT\_InitKey)

```
dwByteCode_MT_XORKey = (int)(dwByteCode_MT_XORKey / 4)
```

```
If (dwByteCode MT XORKey < 0) {
     dwByteCode_MT_XORKey++	
}
```

```
dwByteCode MT XORKey = (dwBvteCode MT XORKey - (13 * dwServerRestrictionItems))
```

```
}	
Else {
     dwByteCode MT_XORKey = dwByteCode MT_InitKey
}
```
 $\left(\left(\left(\frac{\text{dwByteCode}}{\text{MT\_UnitKey}}\right.\times\text{0x92492493}>>32\right)+\text{dwByteCode}$  MT\_InitKey) >> 2) -13 \* dwServerRestrictionItems

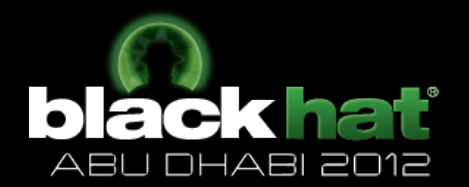

- Read dwCopyOfIncludedXORKey (DWORD)
- Read dwUnknown1 (DWORD)
- Read dwUnknown2 (DWORD)
- Read wUnknown3 (WORD)
- Read dbUnknown4 (BYTE)
- Read dbUnknown5 (BYTE)
- Read dwEvalTimeMinEncryption
	- $-$  dwEvalTimeMin = dwEvalTimeMinEncryption + 10233976199
- Read dwEvalTimeMaxEncryption
	- $-$  dwEvalTimeMax = dwEvalTimeMaxEncryption + 83941958
- $0x4AD70D0D > 16.10.2009$
- $0x740A9780 \rightarrow 11.09.2031$
- CONST dwSecondsPerDay =  $86400$  (24h  $*$  60m  $*$  60s)

#### Conclusion

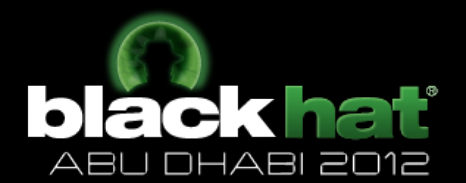

- VM uses a simplistic Stack based approach
- Encryption/Encoding methods are weak and easily broken
- Relies too much on XOR based encryption
- LOTS of HARD-CODED constants
- Loader is easily patched (no protection, x86 code easily read)
- Couple of bugs in the Loader through handcrafted VM (exploitable?)

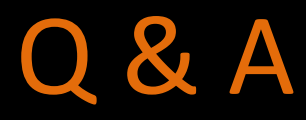

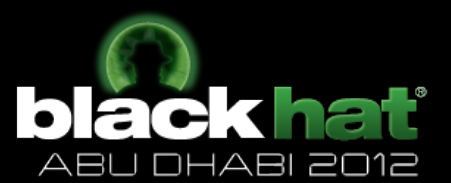

- Mohamed Saher
- @halsten
- msaher@nsslabs.com